Arkaif Crack Keygen Free Download 2022 [New]

Download

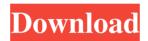

# Arkaif Crack Free For PC [Updated-2022]

Main Arkaif Features: Arkaif User Guide (Available) Supported Website (By Site and Domain) Supported Attribute (By Site and Domain) Arkaif Examples: Enter the website domain name you want to get the links: arkaif.com Click Next. Check Use this domain to get links from this site. Click Next. Select which websites you want to get links for: Search Google: Here you can define the search criteria you want from Google. Just specify the search criteria by typing the keyword that you want to search for. YouTube: To get the links for YouTube Videos, you can type any keyword to filter the results and click Search button to start crawling the web. Facebook: To get the links for Facebook Pages, you can type any keyword to filter the results and click Search button to start crawling the web. Twitter: To get the links for Twitter users, you can type any keyword to filter the results and click Search button to start crawling the web. Google+: To get the links for Google+ Pages, you can type any keyword to filter the results and click Search button to start crawling the web. Pinterest: To get the links for Google+ Pages, you can type any keyword to filter the results and click Search button to start crawling the web. Pinterest: To get the links for Pinterest users, you can type any keyword to filter the results and click Search button to start crawling the web. Vimeo: To get the links for Vimeo users, you can type any keyword to filter the results and click Search button to start crawling the web. LinkedIn: To get the links for LinkedIn users, you can type any keyword to filter the results and click Search button to start crawling the web. reddit: To get the links for reddit users, you can type any keyword to filter the results and click Search button to start crawling the web. Instagram: To get the links for Instagram users, you can type any keyword to filter the results and click Search button to start crawling the web. reddit: To get the links for reddit users, you can type any keyword to filter the results and click Searc

### Arkaif Crack + Product Key [Mac/Win] 2022

• Supports the looping and enumerating of all the links from the page • No request timeout • You can write the created link in the Clipboard • Supports readonly mode • Write to log when you save the URL • You can make the URL generated in the command console search the site • You can select the mode when using ARKIKC for Searching the Sites: – Normal mode is normal arkik search mode – Raw mode is arkik search mode with the addition of special symbols in the URL in order to allow a quick and easy access to search mode on a website. Use it as a blackbox, because all requests are logged. Use it as a whitebox, because all requests are logged. Use it as a blackbox, because all requests are logged and you can see all the links that you get. Use it as a whitebox, because all requests are logged and you can see all the links that you get. Use it as a blackbox, because all requests are logged and you can see all the links that you get. Use it as a whitebox, because all requests are logged and you can see all the links that you get. Use it as a blackbox, because all requests are logged and you can see all the links that you get. Use it as a blackbox, because all requests are logged and you can see all the links that you get. Use it as a blackbox, because all requests are logged and you can see all the links that you get. • You can paste the URL you get from this application to the browser • Use a proxy (http) URLsource is a powerful URL source and search tool. It will provide you with a list of the best web pages, RSS feeds, JavaScript and URLs that you can use in your own site. It is also a fast web spider with many features. Simple web crawler designed to help you get the web links for any available website. Arkaif Crack Keygen runs in the command console, enabling you to view a list of the target links from the web archive and save them in a TXT file on your computer. KEYMACRO Description: • Supports the looping and enumerating of all the links from the page • No request timeout • You can write the created link in the

### Arkaif Crack+ Free Registration Code

#### What's New In Arkaif?

This small tool helps you to get links from web pages. OPTIONS: -h,--help Display this help message and exit --url URL (required) -n,--no-cache Disable cache -r,--range Range of the request (optional) -t,--timeout Timeout for the request --stream Open new window -s,--stream-after Close the stream --stream-after-buffer The buffer time for stream --page-size Page size (optional) -v,--verbose Increase the verbosity (optional) --web-base-url Web base url --web-base-url-port Web base url port (optional) --url-port

## System Requirements For Arkaif:

The game features the Steamworks platform, which allows you to buy and play games in any format you prefer without relying on the Windows operating system or the companies that distribute them. Steamworks integration is supported on Mac OS X and Linux, with Windows support in the works. Steamworks includes Steam Controller Support and In-Home Streaming functionality. You can download Steam Controller support through Steam at any time. Key Features: • Full Steamworks and Controller Support • Full control over your game library • Improved Steam Cloud integration and management • In

https://asu-bali.jp/wp-content/uploads/2022/06/weydaf-1.pdf http://dponewsbd.com/wp-content/uploads/2022/06/TjMSN.pdf https://mocambique.online/wp-content/uploads/2022/06/FalseCamera.pdf https://tchadmarket.com/wp-content/uploads/2022/06/WidsMob\_PDFEdit.pdf https://bakedenough.com/wp-content/uploads/2022/06/FPUpdater\_Tool.pdf https://hgpropertysourcing.com/wp-content/uploads/2022/06/haydphe.pdf https://infoiberico.com/wp-content/uploads/2022/06/haydphe.pdf https://imarsorgula.com/wp-content/uploads/2022/06/harlzan.pdf https://friengo.com/wp-content/uploads/2022/06/reigerm.pdf https://friengo.com/wp-content/uploads/2022/06/foo\_sid.pdf